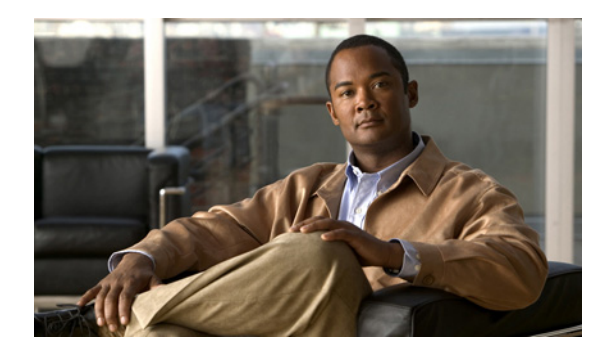

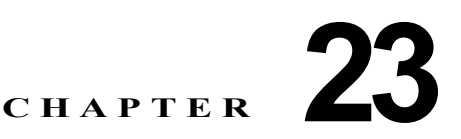

# <span id="page-0-1"></span>アプリケーション サーバの設定

次のトピックでは、Cisco Unified Communications Manager の管理ページにおけるアプリケーション サーバに関する作業と設定について説明します。

- **•** 「アプリケーション [サーバの設定値」\(](#page-0-0)P.23-1)
- **•** [「関連項目」\(](#page-2-0)P.23-3)

# <span id="page-0-0"></span>アプリケーション サーバの設定値

Cisco Unified Communications Manager の管理ページでは、[ システム (System)] > [ アプリケーション サーバ (Application Server)] メニュー パスを使用してアプリケーション サーバを設定します。

Cisco Unified Communications Manager の管理ページの [ アプリケーションサーバ (Application Server)] ウィンドウを使用すると、Cisco Unified Communications Manager とクラスタ外の外部アプ リケーション、たとえば Cisco Unity Connection、Cisco Unified Presence、Cisco Emergency Responder などとの関連付けを管理し、Cisco Unified Communications Manager システムと Cisco WebDialer などのアプリケーションを同期することができます。

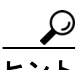

アプリケーション サーバの設定では、Cisco Unity Connection 2.x はサポートされていません。 Cisco Unity Connection 2.x 用の有効なユーザ テンプレートのリストを Cisco Unified Communications Manager にプッシュするには、Cisco Unity Connection 2.x 経由の AXL 接続を作成します(『*System Administration Guide for Cisco Unity Connection*』を参照)。

### アプリケーション サーバの設定のヒント

Cisco Unified Communications Manager の管理ページでアプリケーション サーバを設定できるのは、 Cisco Unified Communications Manager サーバおよびその他のアプリケーション サーバを両方とも セットアップして完全に動作可能な状態にし、有効な設定を使用して実行した後です。

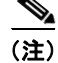

 $\Gamma$ 

(注) Cisco Unity および Cisco Unity Connection については、Cisco Unity サーバおよび Cisco Unity Connection サーバと通信するように設定された Cisco Unified Communications Manager サーバ上で、 AXL が動作していることを確認してください。

ן

#### **GUI** の使用方法

Cisco Unified Communications Manager の管理の Graphical User Interface(GUI; グラフィカル ユー ザ インターフェイス)を使用してレコードを検索、削除、設定、またはコピーする方法については、 「Cisco Unified Communications Manager の管理アプリケーションでの操作」(P.1-13)およびそのサブ セクションを参照してください。GUI の使用方法とボタンおよびアイコンの機能の詳細が説明されて います。

### 設定値表

表 [23-1](#page-1-0) では、「アプリケーションサーバ(Application Server)] ウィンドウ内で使用可能なすべての設定 値について説明します。各サーバに異なる設定が必要なため、表に示した設定すべてが各サーバに適用 されるわけではありません。関連する手順については[、「関連項目」\(](#page-2-0)P.23-3)を参照してください。

#### <span id="page-1-0"></span>表 **23-1** アプリケーション サーバの設定値

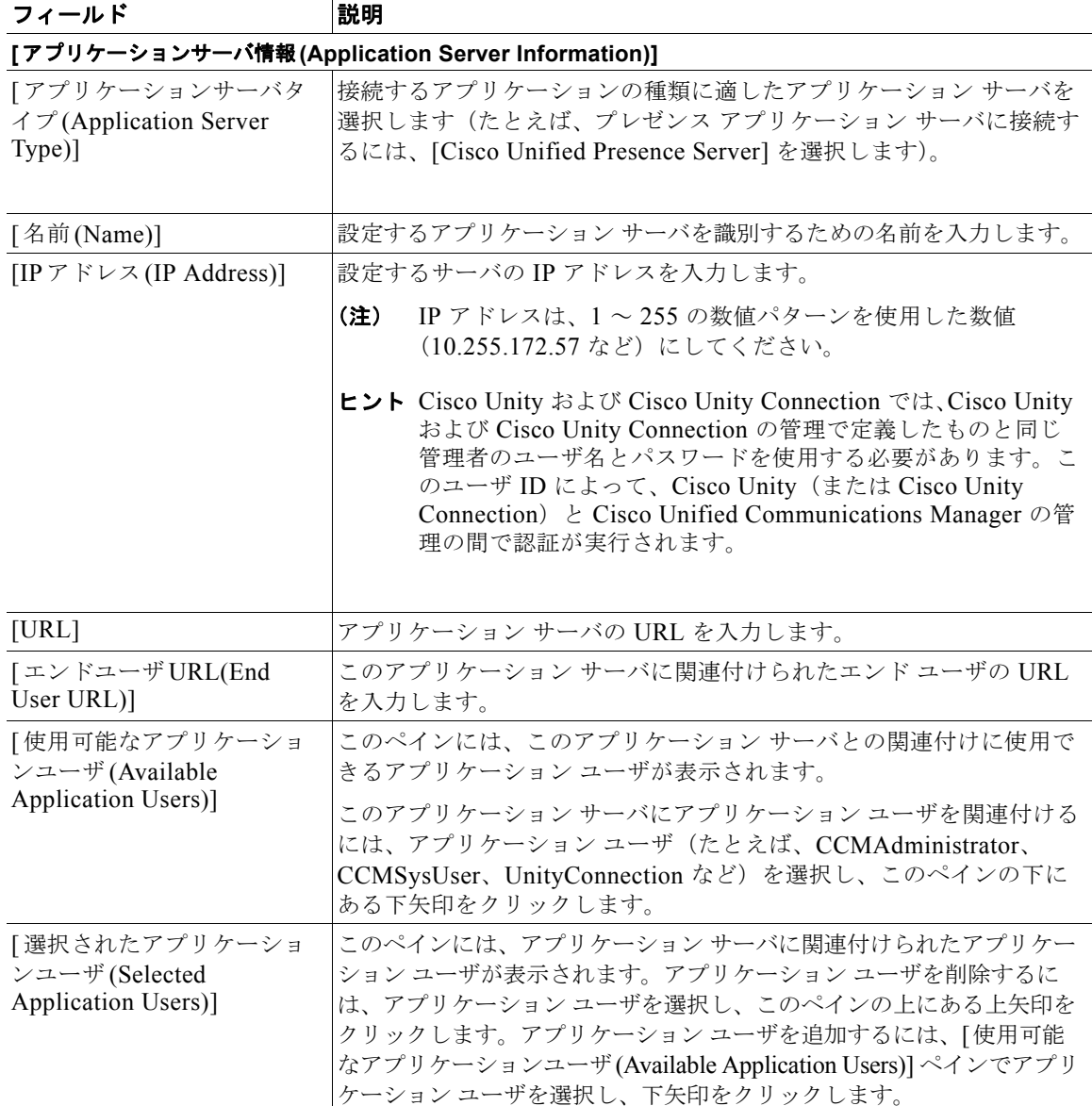

#### 追加情報

[「関連項目」\(](#page-2-0)P.23-3)を参照してください。

**Cisco Unified Communications Manager** アドミニストレーション ガイド

## <span id="page-2-0"></span>関連項目

 $\Gamma$ 

- **•** [「アプリケーション](#page-0-1) サーバの設定」(P.23-1)
- **•** 「アプリケーション [サーバの設定値」\(](#page-0-0)P.23-1)
- **•** 『*Cisco Unified Communications Manager* システム ガイド』の「Cisco Unity メッセージングの連動」
- **•** 「アプリケーション ユーザの設定」(P.87-1)

H

 $\mathsf I$